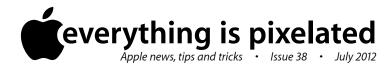

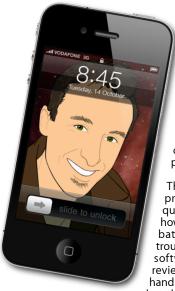

The Apple Core
Latest technical news

• Microsoft revealed a tablet computer called the "Surface" which aims to compete with the iPad and tablets powered by Google's Android system.

The Surface is intriguing but the presentation left many unanswered questions, like when will it be available, how much will it cost, and what's the battery life like. But perhaps more troubling in the fact that none of the software was demonstrated and the reviewers that were lucky enough to handle the device could only do so if it was shut down. By contrast, reviewers could play

with the iPad and even the iPhone when they were first unveiled, (months before they were available for purchase). This alone hints that Surface is far from ready and may not be the "killer" product many journalists think it is. Considering they only had a minute to hold it - at most - also says a lot about their powers of critical thinking!

## The Hardware Refresh Cycle

To help you time your Mac, iPad, iPhone or iPod purchase perfectly

| Model       | Last Updated | Recommendation             |
|-------------|--------------|----------------------------|
| Mac Pro     | 11 Jun 2012  | Just an incremental update |
| Mac mini    | 20 Jul 2011  | Update expected soon       |
| іМас        | 3 May 2011   | Update expected soon       |
| MacBook Air | 11 Jun 2012  | Buy now                    |
| MacBook Pro | 11 Jun 2012  | Buy now                    |
| iPad        | 23 Mar 2012  | Buy now                    |
| iPhone      | 14 Oct 2011  | Mid product cycle          |
| Music iPods | 14 Oct 2011  | Mid product cycle          |
| iPod touch  |              | ·                          |

## The Help Desk

Answering your most pressing technical questions

Q: Help! I'm running out of pages to store apps on my iPhone. Is there any way I can organise my icons to make them easier to find?

**A:** Yes there is: you can put your apps into folders and label those folders. To do this, tap and hold on any app

for a couple of seconds. This will make all your iPhone's icons jiggle. You can then drag them around to reorder them. Should you place one icon over another and let go, you've created a folder. You can add up to twelve apps in a single folder and you can't put folders within folders, but at least it allows you to store more programs on a single page.

It's also possible to add a folder to the dock at the bottom (the row of icons that remains the same whichever page you're on).

Finally, to stop the icons from jiggling, press the Home button.

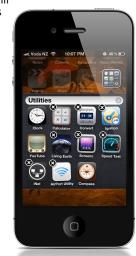

To submit your questions, send an email to steve@maclore.net.

## Safeguarding your Digital Life

Computers are so powerful and we can do so much with them that we tend to forget how vulnerable they can be. If your photos, documents, music or home movies are important to you, you should seriously consider backing them up.

Don't wait until it's too late. Contact me to find out how.

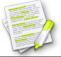

This newsletter, along with all others written since 2008 can be downloaded directly from www.maclore.net. If you want to always get the latest issue delivered straight to your inbox, be sure to subscribe to this free service - you can do so from any page of that site.

**WWDC 2012**: a preview of things to come (some sooner than others)

Apple's World Wide Developer Conference is turning into the yearly event where they preview forthcoming releases to their operating systems, both the for Mac and for the iOS platform (iPhones, iPod touches and iPads).

Mountain Lion (Mac OS X 10.8), the successor to the current Lion was demonstrated and includes many refinements which were inspired by iOS. In fact it's clear to see that the excitement and development is clearly with the newest operating system. Therefore, the integration between the two is stronger now than ever before. You can read more about it by going to <a href="https://is.gd/osx108">https://is.gd/osx108</a>. It'll be available for purchase from the Mac App Store in July for only US\$20.

As for iOS6, the changes are mostly refinements from iOS5 which will be very welcome. Among them, Siri's functions are being beef up. For instance, you'll be able to launch apps by voice and all those US-only features like looking for local businesses will finally be available worldwide. A new great addition will be turn-by-turn navigation, which will also be integrated into Siri. The Maps app has also been completely redesigned and is definitely worth a look. You can read more here: http://is.qd/iOS\_6.

Finally, new MacBook Pros have been released, available now, including a redesigned top-of-the-line model sporting a high resolution "Retina Display" and is the natural progression of the evolution of laptops shown by the Mac Book Air: ie, this new model has no optical drive, no ethernet port and no hard drive - the internal storage is entirely on solid state (otherwise known as Flash memory). It's not for everyone - especially at that price - but it's clearly where laptops are heading in the future, at Apple: http://is.gd/macbookpro.

Steve Paris has over twenty-eight years of experience in computers. He's an internationally published writer, supplying articles to the main Mac magazines worldwide. He's also an Apple Certified Trainer and provides consultancy, training and troubleshooting services to the Waitakere area. You can email him at *steve@maclore.net* or contact him on 09 818 6154 or 0210 264 8320.